# **НАЦИОНАЛНА МЕТОДИКА ЗА ОЦЕНКА НА ХИМИЧНОТО СЪСТОЯНИЕ НА ПОВЪРХНОСТНИ ВОДИ**

Методиката за оценка на състоянието на повърхностните води в България е разработена в два варианта – методика, която се използва при прилагане разпоредбите на Директива 2008/105/ЕС и методика, която се използва при прилагане разпоредбите на Директива 2013/39/ЕС.

На Фигура 1 е представен схематично подходът за оценка на химичното състояние съгласно Директива 2008/105/ЕС.

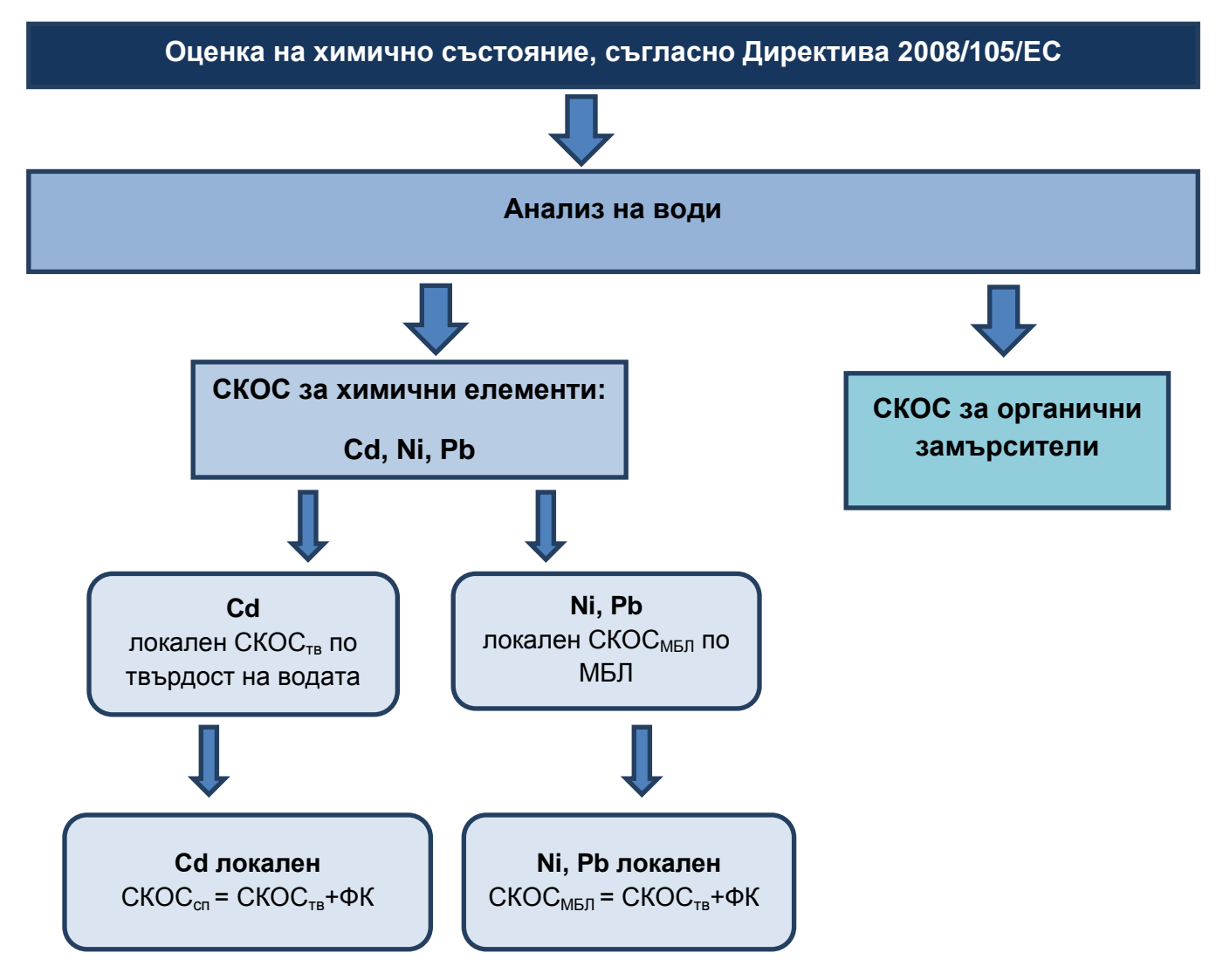

*Фигура 1. Оценка на химично състояние, съгласно Директива 2008/105/ЕС*

Прилагането на подхода предполага използване на статистически критерии за обработка на данните и оценка на съответствието. Предложението е да се използват възможностите на excel, като общодостъпна програма за всички, прилагащи подхода. Прилагането на excel изиска допълнителна инсталация на няколко пакета за статистическа обработка през: options/add/ins/go….

- 1. AnalysisToolPak
- 2.<http://www.real-statistics.com/>

*1. Подход за оценка на съответствието при оценка на химично състояние за химични елементи:*

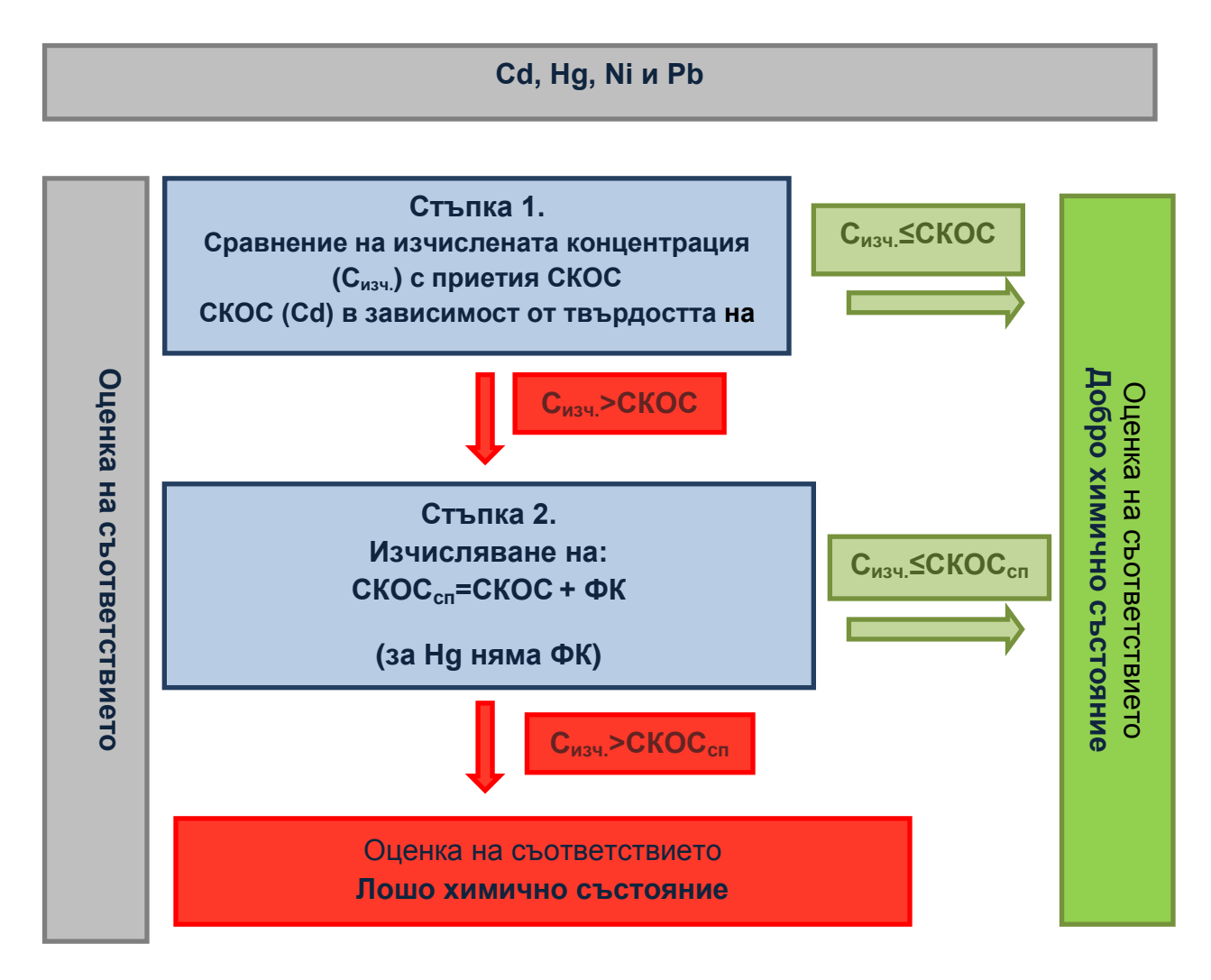

*Фигура. 2. Оценка на химично състояние*

### **Вариант А за елементите Cd, Hg, Ni и Pb;**

#### **Последователност на изчисленията**

- 1. Представяне на резултати, които са под границата на определяне като са възможни два варианта:
	- a. използваният аналитичен метод удовлетворява изискванията на Директива 2009/90/ЕО и за изчисления се приема стойност =  $\frac{1}{2}$  LOQ,
	- b. използваният аналитичен метод не изпълнява изискванията на Директива 2009/90/ЕО, но постигнатата граница на откриване е по ниска от СКОС. Приема се за изчисленията стойност = ½ LOQ. Оценката е с ниска достоверност.
- 2. На базата на средногодишните концентрации за твърдост на водата се изчислява СКОС (Cd) в съответствие с приетите класове.
- 3. Проверка за инцидентни превишения на максимално допустимата концентрация (МДК).

Използва се 95 персентил т.е. изчисленият 95 персентил на резултатите е по-малък или равен на МДК.

- 4. За всеки пункт се изчисляват средно годишни концентрации и доверителни интервали на средногодишните концентрации. Изчисленията могат да бъдат направени, като се използва опцията: descriptive statsitics на excel. Изчисленията могат да се проведат едновременно по пунктове или по елементи (по лоша визуализация).
- 5. Проверява се нулевата статистическа хипотеза получените резултати за средногодишни стойности са по-ниски или равни на СКОС. За всички случаи, в които се потвърждава нулевата хипотеза се приема добро химично състояние с висока достоверност за вариант "а" и добро химично състояние с ниска достоверност за вариант "b". Приемеме ниво на значимост – 5%. Проверката може да бъде направена чрез t критерий на Student – има включена възможност в excel или чрез просто сравнение на горната граница на доверителния интервал на средната стойност със СКОС. Предложението е да се избере този по опростен подход. На базата на резултатите за стандартното отклонение се изчислява доверителния интервал на средната стойност (SD<sub>crc</sub>) който се сумира се със средната стойност  $(C_{\text{crc}})$  и се сравнява със СКОС.

 $C_{\text{H3Y}} = C_{\text{crc}} + SD_{\text{crc}}$ 

**Сизч≤СКОС**

6. Изчисляване на локален (специфичен) СКОСсп.

**СКОСсп=СКОС + ФК** (фонова концентрация)

Коригиране по фонови стойности е необходимо само за пунктове, за които има превишение на СКОС.

Проверява се отново хипотезата – получените резултати за средногодишни стойност са по-ниски или равни на СКОСсп.

# **Сизч≤СКОСсп**

За всички случаи, в които се потвърждава нулевата хипотеза се приема добро химично състояние с висока достоверност за вариант "а" и добро химично състояние с ниска достоверност за вариант "в".

# *2. Подход за оценка на съответствието при оценка на химично състояние за органични замърсители*

### **Последователност на изчисленията:**

1. Представяне на резултати, които са под границата на определяне като са възможни два варианта:

- a. използваният аналитичен метод удовлетворява изискванията на Директива 2009/90/ЕО и за изчисления се приема стойност =  $\frac{1}{2}$  LOQ,
- b. използваният аналитичен метод не изпълнява изискванията на Директива 2009/90/ЕО, но постигнатата граница на определяне е по ниска от СКОС. Приема се за изчисленията стойност = ½ LOQ. Оценката е с ниска достоверност.
- 2. Проверка за инцидентни превишения на МДК.

Използва се 95 персентил т.е. изчисленият 95 персентил на резултатите е по-малък или равен на МДК.

- 3. За всеки пункт се изчисляват средно годишни концентрации и доверителни интервали на средногодишните концентрации.
- 4. Проверява се нулевата статистическа хипотеза получените резултати за средногодишни стойности са по-ниски или равни на СКОС. За всички случаи, в които се потвърждава нулевата хипотеза се приема добро химично състояние с висока достоверност за вариант "а" и добро химично състояние с ниска достоверност за вариант "в". Приема се ниво на значимост – 5%. Проверката може да бъде направена чрез t критерий на Student – има включена възможност в excel или чрез просто сравнение на горната граница на доверителния интервал на средната стойност със СКОС. На базата на резултатите за стандартното отклонение се изчислява доверителния интервал на средната стойност (SD<sub>crc</sub>) сумира се със средната стойност  $(C_{\text{crc}})$  и се сравнява със СКОС.

 $C_{\text{H3Y}} = C_{\text{crc}} + SD_{\text{crc}}$ 

# **Сизч ≤ СКОС**

За всички случаи, в които се потвърждава нулевата хипотеза се приема добро химично състояние с висока достоверност за вариант "а" и добро химично състояние с ниска достоверност за вариант "в".

### **На Фигура 2 е представена схема за оценка на химично състояние на повърхностни води, съгласно Директива 2013/39/ЕС**

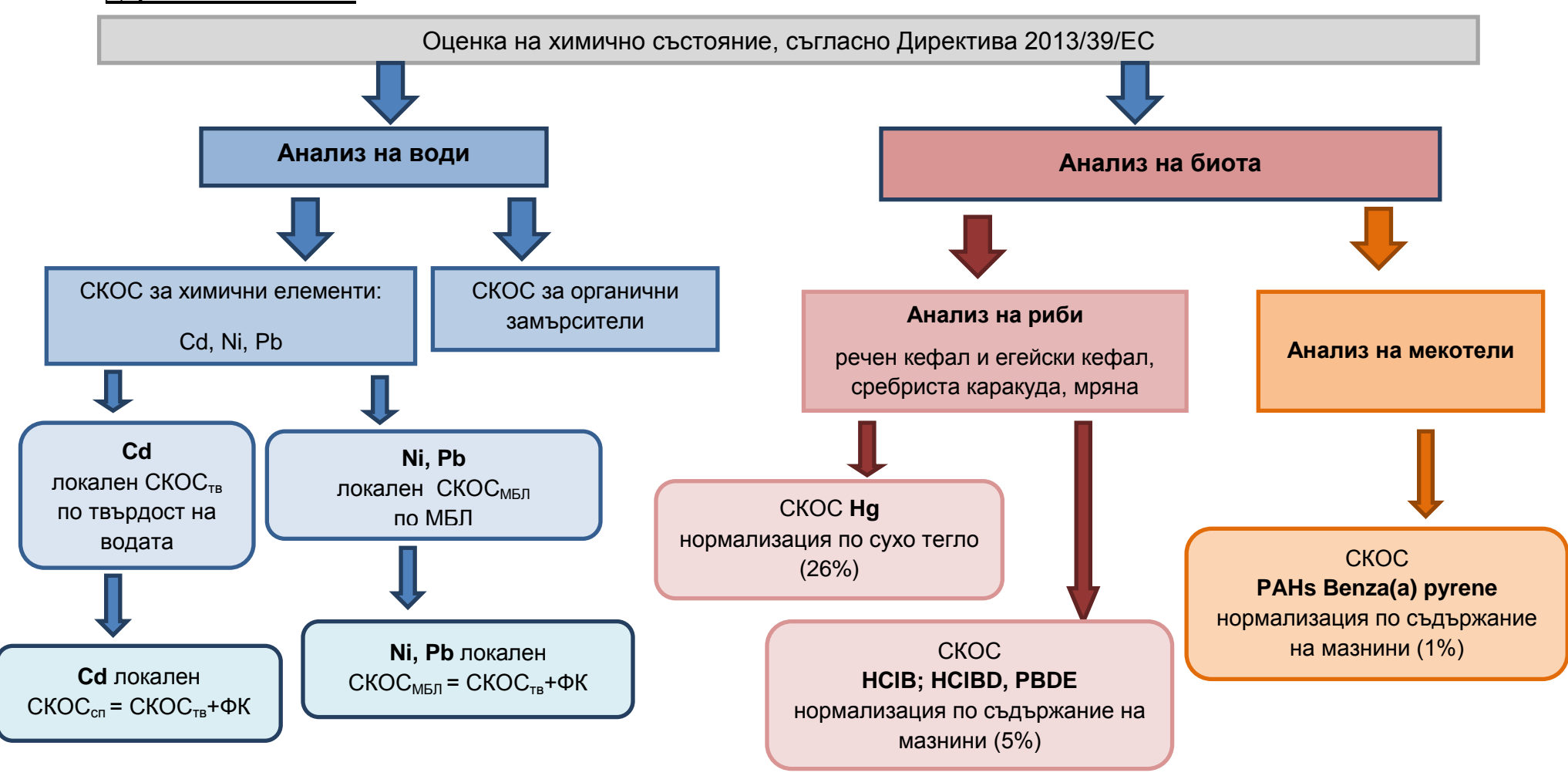

*Фигура 3 Оценка на химично състояние, съгласно Директива 2013/39/ЕС*

Прилагането на подхода предполага използване на статистически критерии за обработка на данните и оценка на съответствието. Предложението е да се използват възможностите на excel, като общодостъпна програма за всички, прилагащи подхода. Прилагането на excel изиска допълнителна инсталация на няколко пакета за статистическа обработка през: options/add/ins/go….

- 1. AnalysisToolPak
- 2.<http://www.real-statistics.com/>
- *1. Подход за оценка на съответствието при оценка на химично състояние за химични елементи:* За елемента Cd няма промяна спрямо подхода описан съгласно Директива 2008/105/ЕС. Живак се определя само в биота.

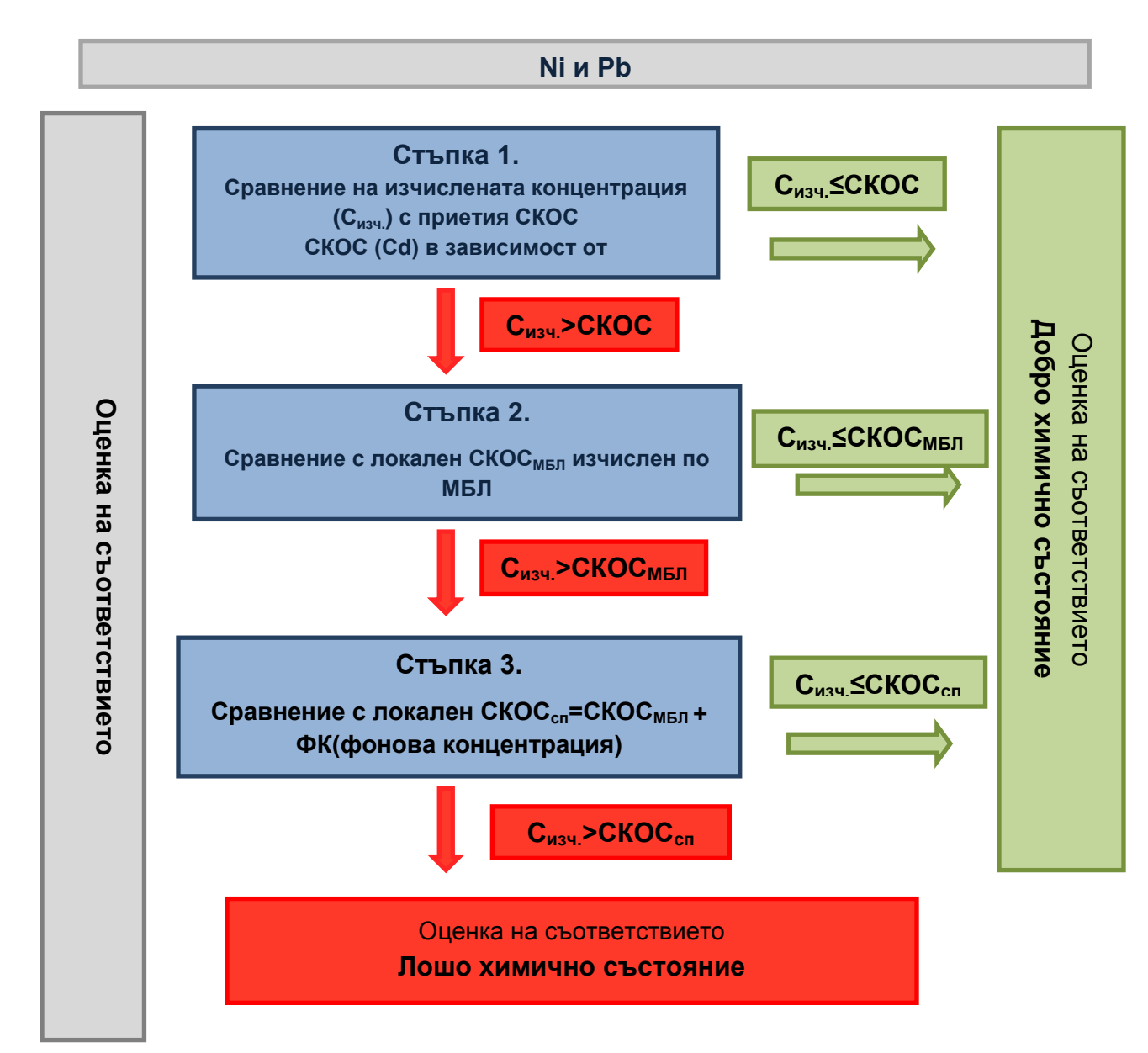

### **Вариант В за Ni и Pb;**

*Фигура. 4 Оценка на съответствието*

# **Подходът следва препоръките на TECHNICAL GUIDANCE TO IMPLEMENT BIOAVAILABILITY-BASED ENVIRONMENTAL QUALITY STANDARDS FOR METALS.**

Това е подход по Директива 2013/39/ЕС, в която са дадени СКОС за биодостъпни концентрации. Съществената разлика с Директива 2008/105/ЕС е, че: включва се корекция, свързана с приложението на МБЛ преди стъпката за коригиране на СКОС с фоновите съдържания на химичните елементи.

#### **Последователност на изчисленията**

- 1. Представяне на резултати, които са под границата на определяне като са възможни два варианта:
	- a. използваният аналитичен метод удовлетворява изискванията на Директива 2009/90/ЕО и за изчисления се приема стойност =  $\frac{1}{2}$  LOQ,
	- b. използваният аналитичен метод не изпълнява изискванията на Директива 2009/90/ЕО, но постигнатата граница на откриване е по ниска от СКОС. Приема се за изчисленията стойност = ½ LOQ. Оценката е с ниска достоверност.
- 2. Проверка за инцидентни превишения на МДК.

Използва се 95 персентил т.е. изчисленият 95 персентил на резултатите е по-малък или равен на приетия МДК.

- 3. За всеки пункт се изчисляват средно годишни концентрации и доверителни интервали на средногодишните концентрации.
- 4. Проверява се нулевата статистическа хипотеза получените резултати за средногодишни стойности са по-ниски или равни на СКОС (Съгласно Директива 2013/39/ЕО) СКОС за биодостъпни концентрации за Ni и Pb.). За всички случаи, в които се потвърждава нулевата хипотеза се приема добро химично състояние с висока достоверност за вариант "а" и добро химично състояние с ниска достоверност за вариант "в". Приема се ниво на значимост – 5%. Проверката може да бъде направена чрез t критерий на Student – има включена възможност в excel или чрез просто сравнение на горната граница на доверителния интервал на средната стойност със СКОС.
- 5. На базата на резултатите за стандартното отклонение се изчислява доверителния интервал на средната стойност (SD<sub>crc</sub>) сумира се със средната стойност (C<sub>crc</sub>) и се сравнява със СКОС.

 $C_{\text{grav}} = C_{\text{crc}} + SD_{\text{crc}}$ 

Сизч ≤ СКОС

6. За всички пунктове с превишения на СКОС се прилага МБЛ и се изчислява локален СКОСМБЛ (взема се предвид влиянието на физикохимичните параметри върху биодостъпността на Ni и Pb). За двата елемента има разработени МБЛ.

За Ni:<http://bio-met.net/bio-met-bioavailability-tool/>

За Pb:<http://www.wfduk.org/tagged/bioavailability-assessment-tool>

#### Final Pb Screening [Tool.xlsm](http://www.wfduk.org/sites/default/files/Media/Characterisation%20of%20the%20water%20environment/Final%20Pb%20Screening%20Tool.xlsm)

Моделът оценява наличието на риск за непостигане на добро състояние. За предпочитане е изчисленията по модела да се правят са всяко пробовземане и след това да се представи средногодишна оценка. Възможно е да се работи и с изчислени средногодишни концентрации за елементите Ni и Pb, и параметрите Са и рН и медиана за DOC. Изчислената концентрация С<sub>изч</sub> се сравнява със СКОС<sub>МБЛ</sub>.

Ако  $C_{H34} \leq CKOC_{M5,I}$  се приема добро химично състояние. Сравнението може да бъде направено и при изчисленията по МБЛ, ако в съответната колонка се впише Сизч. Моделът ще изчисли RCR- съотношение, характеризиращо риска. Стойности по-високи от 1 показват риск за околната среда и лошо химично състояние.

7. Изчисляване на локален СКОСсп.

Изчислява се локален СКОС като се вземат предвид ФК

 $CKOC<sub>cr</sub>=CKOC<sub>MEII</sub> + \Phi K(\phi)$ онова концентрация)

Коригиране по фонови стойности е необходимо само за пунктове, за които има превишение на СКОС.

8. Проверява се отново хипотезата – получените резултати за средногодишни стойност  $C_{H34}$  са по-ниски или равни на  $CKOC_{c1}$ . За всички случаи, в които се потвърждава нулевата хипотеза:  $C_{\text{avg}} \leq C KOC_{\text{cm}}$  се приема добро химично състояние с висока достоверност за вариант "а" и добро химично състояние с ниска достоверност за вариант "в".

## *2. Подход за оценка на сътветствието при оценка на химично състояние за органични замърсители:*

#### *2.1 Оценка на химично състояние по вещества, за които е въведен СКОС за води.*

#### **Последователност на изчисленията:**

- 1. Представяне на резултати, които са под границата на определяне като са възможни два варианта:
	- c. използваният аналитичен метод удовлетворява изискванията на Директива 2009/90/ЕО и за изчисления се приема стойност =  $\frac{1}{2}$  LOQ,
	- d. използваният аналитичен метод не изпълнява изискванията на Директива 2009/90/ЕО, но постигнатата граница на определяне е по ниска от СКОС. Приема се за изчисленията стойност = ½ LOQ. Оценката е с ниска достоверност.

2. Проверка за инцидентни превишения на МДК.

Използва се 95 персентил т.е. изчисленият 95 персентил на резултатите е по-малък или равен на МДК.

- 3. За всеки пункт се изчисляват средно годишни концентрации и доверителни интервали на средногодишните концентрации.
- 4. Проверява се нулевата статистическа хипотеза получените резултати за средногодишни стойности са по-ниски или равни на СКОС. Приема се ниво на значимост – 5%. Проверката може да бъде направена чрез t критерий на Student – има включена възможност в excel или чрез просто сравнение на горната граница на доверителния интервал на средната стойност със СКОС. На базата на резултатите за стандартното отклонение се изчислява доверителния интервал на средната стойност (SD<sub>crc</sub>) сумира се със средната стойност (C<sub>crc</sub>) и се сравнява със СКОС.

 $C_{\text{avg}} = C_{\text{crc}} + SD_{\text{crc}}$ 

**Сизч < СКОС**

За всички случаи, в които се потвърждава нулевата хипотеза се приема добро химично състояние с висока достоверност за вариант "а" и добро химично състояние с ниска достоверност за вариант "в".

### *2.2 Оценка на химично състояние по вещества, за които е въведен СКОС за биота.*

Оценка на химично състояние по съдържание на **Hg** в риби

### **Последователност на изчисленията:**

#### **Нормализация на резултатите**

Резултатите за съдържание на Hg в риби се нормализират по отношение на сухо тегло по формулата:

# **С(норм.)=С(изм.)\*0.26/m**

Където:

С(норм.) – нормализираната концентрация

С(изм.) – измерената концентрация

m – определеното за съответната биота сухо тегло.

За съдържания с декларирана граница на определяне се приема **С(изм.)=С(граница на определяне)**

1. Представяне на резултати, които са под границата на определяне (вземат се предвид резултатите след нормализацията) като са възможни два варианта:

- a. използваният аналитичен метод удовлетворява изискванията на Директива 2009/90/ЕО и за изчисления се приема стойност =  $\frac{1}{2}$  LOQ,
- b. използваният аналитичен метод не изпълнява изискванията на Директива 2009/90/ЕО, но постигнатата граница на откриване е по ниска от СКОС. Приема се за изчисленията стойност = ½ LOQ. Оценката е с ниска достоверност.
- 2. Проверява се нулевата статистическа хипотеза полученият резултат (мониторингът като правило се провежда един път в годината. Ако е провеждан няколко пъти в годината се изчислява средногодишен резултат) е по-нисък или равен на СКОС. За всички случаи, в които се потвърждава нулевата хипотеза се приема добро химично състояние с висока достоверност за вариант "а" и добро химично състояние с ниска достоверност за вариант "в". Приема се ниво на значимост – 5%. Проверката може да бъде направена чрез t критерий на Student – има включена възможност в excel или чрез просто сравнение на горната граница на доверителния интервал на средната стойност (резултатът от лабораторията е представен като средна стойност и охарактеризиран с неопределеност) със СКОС. На базата на резултатите за разширената неопределеност, U се изчислява доверителния интервал на средната стойност (SD<sub>crc</sub>) сумира се със U/2 и се сравнява със СКОС.

 $(C<sub>m</sub>+ U/2) < CKOC$ 

Оценка на химично състояние по съдържание на органични замърсители в риби

# **Последователността на изчисленията е същата като в т.1, разликата е в начина за нормализация на резултатите:**

#### **Нормализация на резултатите**

Резултатите за съдържание на органични замърсители в риби се нормализират по отношение на съдържание на мазнини по формулата:

### **С(норм.)=С(изм.)\*0.05/n**

Където:

С(норм.) – нормализираната концентрация

- С(изм.) измерената концентрация
- n определеното съдържание на мазнини в рибите

3. Оценка на химично състояние по съдържание на органични замърсители в мекотели (миди)

Последователността на изчисленията е същата като в т.1, разликата е в начина за нормализация на резултатите:

Нормализация на резултатите, Резултатите за съдържание на органични замърсители в риби се нормализират по отношение на съдържание на мазнини по формулата:

# **С(норм.)=С(изм.)\*0.01/n**

Където:

С(норм.) – нормализираната концентрация

С(изм.) – измерената концентрация

n – определеното съдържание на мазнини в мидите

За оценка на химично състояние е необходимо в съществуващите програми за мониторинг да бъде включено определянето на:

- разтворена органична материя
- сухо тегло на пробата биота
- съдържанието на мазнини в биотата

Приема се оценка "неизвестно" по отношение на химично състояние ако липсват **данни от мониторинг за даден замърсител.**